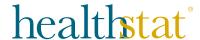

## VirtualCare Click to Connect

We are excited to announce that you can now quickly and easily connect to your VirtualCare visit directly from your email or text message.

No download or login required.

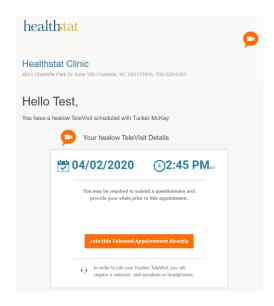

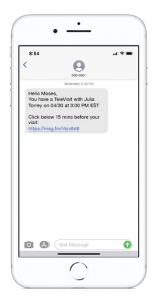

## Connect in three easy steps from your smartphone:

- 1. Open your email or check your text messages and click on the link provided.
- 2. Fill out and submit the questionnaire and any vital sign information you may have.
- 3. Start the VirtualCare visit!

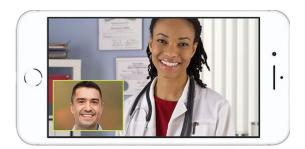